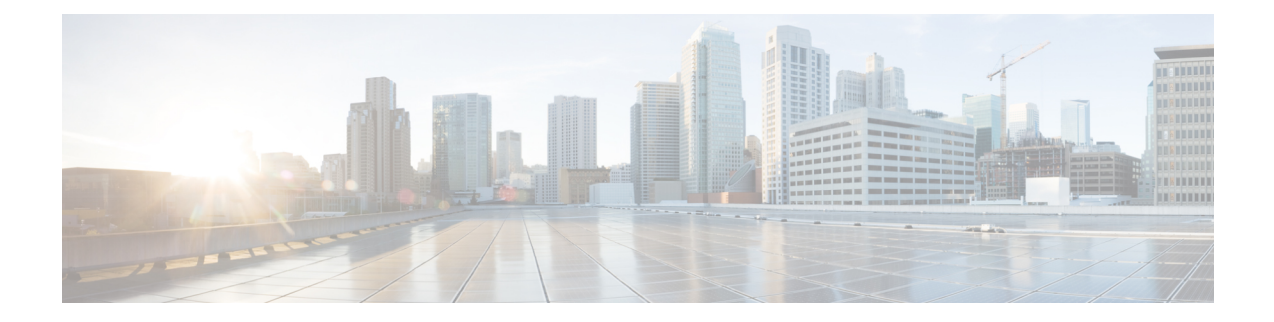

## **Troubleshooting AsyncOS API**

This chapter contains the following sections:

- API [Logs,](#page-0-0) on page 1
- [Alerts,](#page-0-1) on page 1

## <span id="page-0-0"></span>**API Logs**

Subscribe to the API logs using **System Administration** > **Log Subscriptions**. For instructions, see the email gateway or Online Help.

The following are some of the events that are logged in the API logs:

- API has started or stopped
- Connection to the API failed or closed (after providing response)
- Authentication succeeded or failed
- Request contains errors
- Error while communicating network configuration changes with AsyncOS API

## <span id="page-0-1"></span>**Alerts**

Ensure that the email gateway is configured to send you alerts related to AsyncOS API. You will receive alerts when:

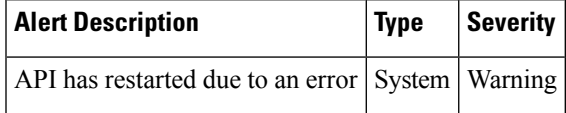

**Alerts**

 $\mathbf I$